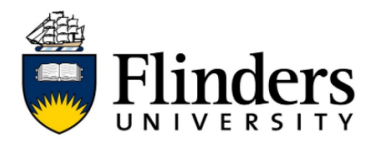

## **Install 'Flinders Print' printer on your Flinders' managed device**

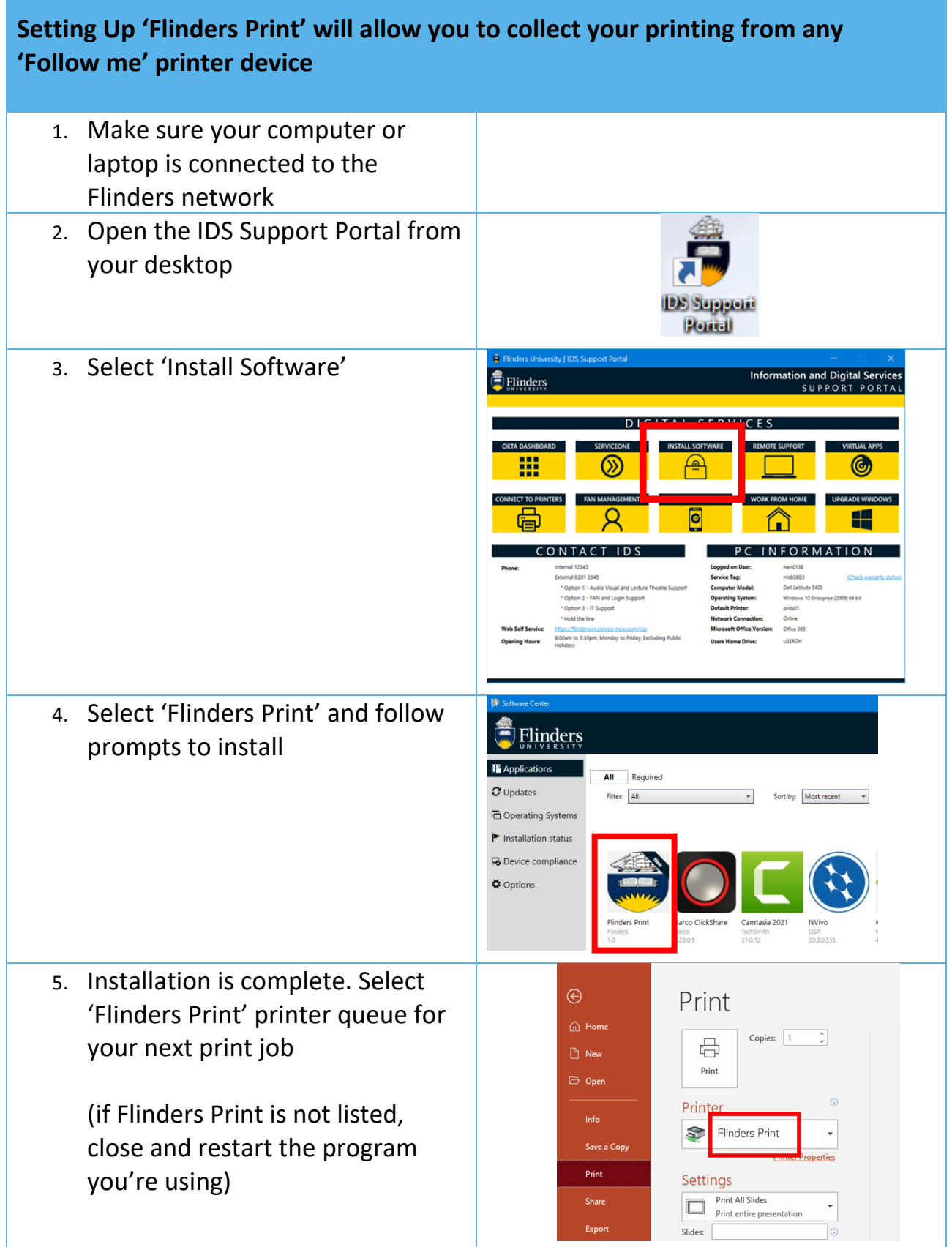